## Package 'fgeo.x'

June 7, 2019

<span id="page-0-0"></span>Title Access Small ForestGEO Datasets For Examples Version 1.1.4 Description Access small example datasets from Luquillo, a ForestGEO site in Puerto Rico (<https://forestgeo.si.edu/sites/north-america/luquillo>). License GPL-3 URL <https://github.com/forestgeo/fgeo.x> BugReports <https://github.com/forestgeo/fgeo.x/issues> Depends  $R$  ( $>= 3.2$ ) **Imports** memoise  $(>= 1.1.0)$ , utils **Suggests** spelling  $(>= 2.1)$ , test that  $(>= 2.1.1)$ Encoding UTF-8 Language en-US LazyData true RoxygenNote 6.1.1 NeedsCompilation no Author Mauro Lepore [aut, ctr, cre] (<https://orcid.org/0000-0002-1986-7988>), Jess Zimmerman [dtc], CTFS-ForestGEO [cph, fnd] Maintainer Mauro Lepore <maurolepore@gmail.com> Repository CRAN

Date/Publication 2019-06-07 21:10:04 UTC

## R topics documented:

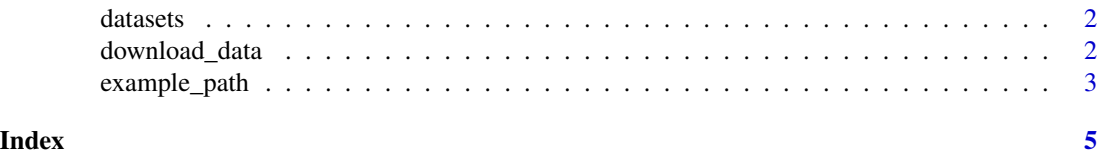

<span id="page-1-2"></span><span id="page-1-0"></span>

#### Description

These are small datasets for examples, with no value for research. They have been adapted from the package [fgeo.data.](https://forestgeo.github.io/fgeo.data/)

#### See Also

Other datasets: [download\\_data](#page-1-1), [example\\_path](#page-2-1)

#### Examples

str(elevation) str(habitat) str(stem5) str(stem6) str(tree5) str(tree6) str(tree6\_3species) str(vft\_4quad)

<span id="page-1-1"></span>download\_data *Access data stored online.*

#### Description

Access data stored online.

#### Usage

download\_data(x, destfile = NULL)

#### Arguments

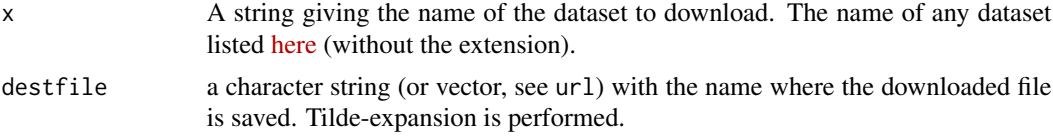

<span id="page-2-0"></span>example\_path 3

#### Value

A dataset.

#### See Also

[utils::download.file\(\)](#page-0-0)

Other datasets: [datasets](#page-1-2), [example\\_path](#page-2-1)

#### Examples

# Not running CRAN checks (may take longer than the allowed run time limit)

```
# Defaults to read data
# The first call is memoised
system.time(download_data("unique_id"))
# Subsequent calls use the memoised data, so takes no time
system.time(download_data("unique_id"))
```
download\_data("unique\_id")

```
# Can download data to a destination file given by `destfile`
tmp <- tempfile()
download_data("unique_id", destfile = tmp)
load(tmp)
unique_id
```

```
available_data <- "https://github.com/forestgeo/fgeo.data/tree/master/data"
if (interactive()) browseURL(available_data)
```
<span id="page-2-1"></span>example\_path *Access data stored in system files.*

#### Description

```
example_path() mostly wraps system.file(..., package = "fgeo.x").
```
#### Usage

```
example_path(path = NULL)
```
#### Arguments

path Name of file or directory. If NULL, the example files and directories will be listed.

#### Value

A character string.

#### <span id="page-3-0"></span>See Also

Other datasets: [datasets](#page-1-2), [download\\_data](#page-1-1)

### Examples

```
example_path()
```

```
dir(example_path("rdata"))
```
example\_path("taxa.csv")

str(read.csv(example\_path("taxa.csv")))

# <span id="page-4-0"></span>Index

datasets, [2,](#page-1-0) *[3,](#page-2-0) [4](#page-3-0)* download\_data, *[2](#page-1-0)*, [2,](#page-1-0) *[4](#page-3-0)* elevation *(*datasets*)*, [2](#page-1-0) example\_path, *[2,](#page-1-0) [3](#page-2-0)*, [3](#page-2-0) habitat *(*datasets*)*, [2](#page-1-0) stem5 *(*datasets*)*, [2](#page-1-0) stem6 *(*datasets*)*, [2](#page-1-0) tree5 *(*datasets*)*, [2](#page-1-0) tree6 *(*datasets*)*, [2](#page-1-0) tree6\_3species *(*datasets*)*, [2](#page-1-0) utils::download.file(), *[3](#page-2-0)* vft\_4quad *(*datasets*)*, [2](#page-1-0)